## Create and Validate a Phone Number Question

Looking to collect US phone number and validate that the entries are correct? Here's how!

- 1. Click **Question** at the bottom of the page where you wish to add your phone number question.
- Select **Textbox** from the Question Type dropdown menu and enter your question text.
- 3. Next, head over the **Validation** tab and select **RegEx** in the Answer Format dropdown menu. In the **Common Patterns** dropdown menu that appears after selecting Regex, select **US Phone Number**. This will populate with the RegEx pattern that will validate for a 7 or 10-digit phone number separated using either dashes/hyphens or spaces.

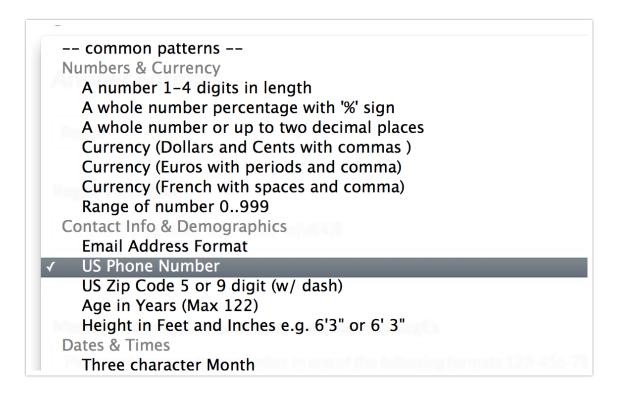

**4.** Finally, enter the message you wish to display if the survey respondent's entry does not pass your RegEx validation rules.

| RegEx Validation                    |            |   |
|-------------------------------------|------------|---|
| ^((\(\d{3}\)?) (\d{3}[-\s]))?\d{3}[ | \s]\d{4}\$ |   |
| US Phone Number                     |            | ÷ |

## Optional Customization: Automatically Add Hyphens

The US Phone Number RegEx validation requires a 7 or 10-digit phone number separated using either *dashes* or *spaces*. If you want to ensure that dashes/hyphens are added to the phone number, we have a piece of JavaScript that will automatically add these, if the respondent doesn't.

To add the JavaScript, follow these steps:

- Edit the question that is capturing your phone number and navigate to the Layout tab.
- 2. In the CSS Class Name field, add the word phone and Save your question.

| HTML Placeholde                                 |  |  |  |
|-------------------------------------------------|--|--|--|
| CSS Class Name<br>phone                         |  |  |  |
| • Add Another Question Save Question to Library |  |  |  |

3. On the same survey page as your phone question, add a JavaScript Action and

paste the below JavaScript code into the action:

```
$( document ).ready(function() {
    $('.phone input').on('input', function() {
        var number = $(this).val().replace(/[^\d]/g, '')
        if (number.length == 7) {
            number = number.replace(/(\d{3})(\d{4})/, "$1-$2");
        } else if (number.length == 10) {
            number = number.replace(/(\d{3})(\d{3})(\d{4})/, "($1) $2-$3");
        }
        $(this).val(number)
    });
});
```

4. Save the JavaScript Action and test your survey to see it in action.

```
If a respondent enters a 10-digit phone number as 123 123 1234, it will be
converted to (123) 123-1234. If a respondent enters a 7-digit number as 123
1234, it will be converted to 123-1234.
```

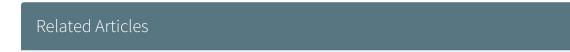